### **Stacks**

slide 1 gaius

slide 3 gaius

- the behaviour of stack methods are to:  $\overline{\phantom{a}}$ 
	- push to the top of a stack  $\overline{\phantom{a}}$
	- remove from the top of a stack, via pop  $\overline{\phantom{a}}$

### г

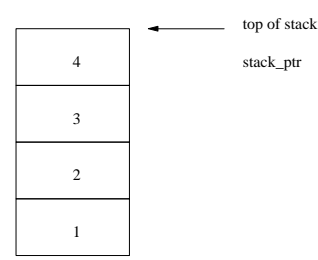

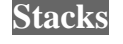

 $\blacksquare$ here we have

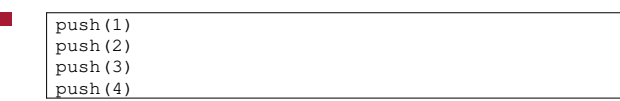

and then executing П

П

- $i = pop()$
- yields the value 4 in i  $\Box$

**Stacks**

and the stack now looks like this:

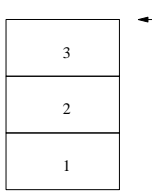

stack\_ptr top of stack

we note that stacks and lists are isomorphic п

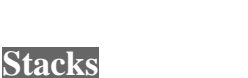

slide 4 gaius

- for example if we needed a stack of integers we could  $\blacksquare$ use our lecture 2 implementation of a single linked list
- push(i) is equivalent to l.cons(i) П
- $i = pop()$  is equivalent to  $i = 1$ . head();  $l =$  $\blacksquare$ tail();
- we might be tempted to conclude here :-)  $\blacksquare$ 
	- however stacks are often used right at the center  $\blacksquare$ of many systems and performance can be critical

### **Stack definition**

it should be noted that the operations push and pop are expected to be used very frequently

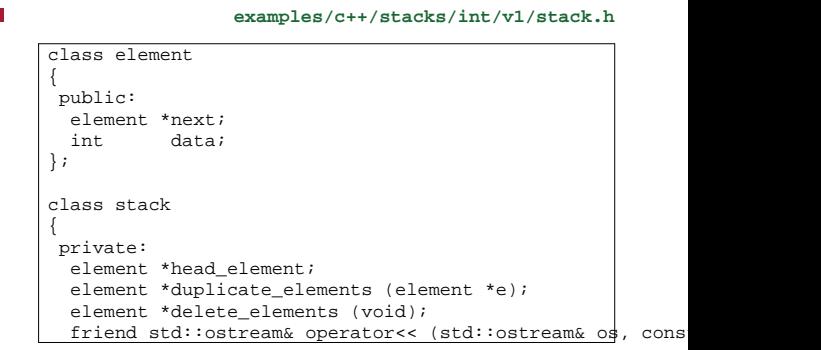

slide 7 gaius

slide 5 gaius

 $\overline{\phantom{a}}$ 

# **Stack definition**

 $\overline{\phantom{a}}$ 

**examples/c++/stacks/int/v1/stack.h**

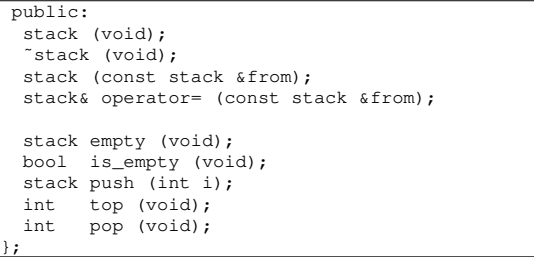

## **Stack definition**

notice its similarity to the single linked list class $\blacksquare$ 

slide 8 gaius

**Stack definition**

Ē

П

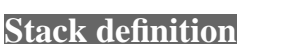

slide 10 gaius

**examples/c++/stacks/int/v1/stack.cc**

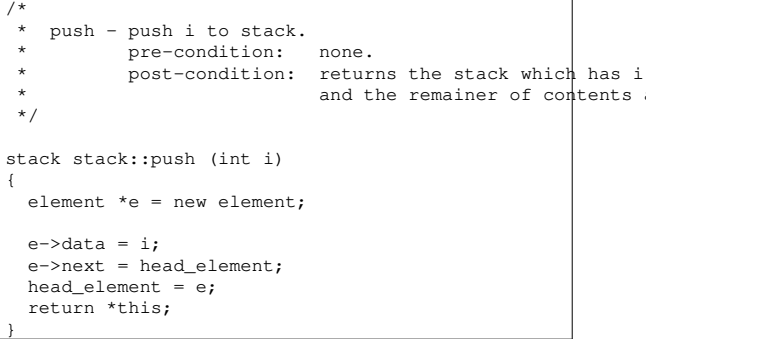

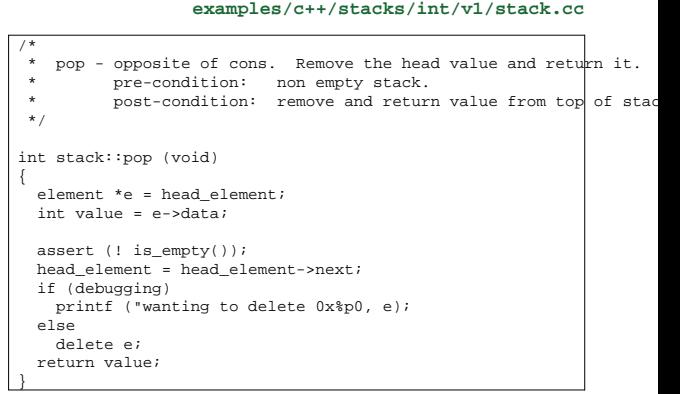

slide 11 gaius

# **Version 2: Stack**

- notice that if push and pop are used many times П when we will have many calls to new and delete
	- these last two functions may be very costly, as  $\overline{\phantom{a}}$ they are generic for any data type
	- probably using complex memory management  $\mathcal{L}_{\mathcal{A}}$ algorithms
- given that push and pop occur so frequenty we will  $\overline{\phantom{a}}$ maintain our own free list

slide 12 gaius

# **Version 2: Stack**

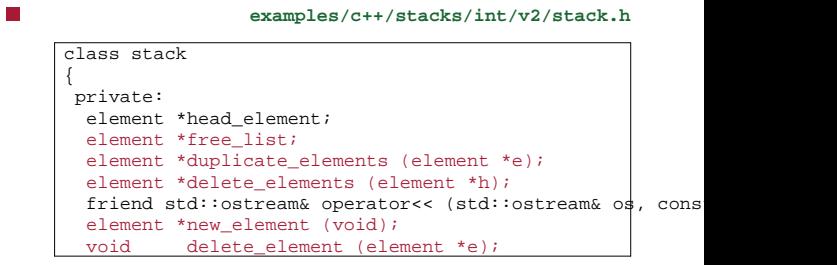

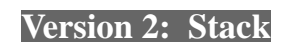

public: stack (void); ˜stack (void);

п

 $\Box$ 

};

stack (const stack &from);

stack empty (void); bool is\_empty (void); stack push (int i); int top (void); int pop (void);

stack& operator= (const stack &from);

**examples/c++/stacks/int/v2/stack.h**

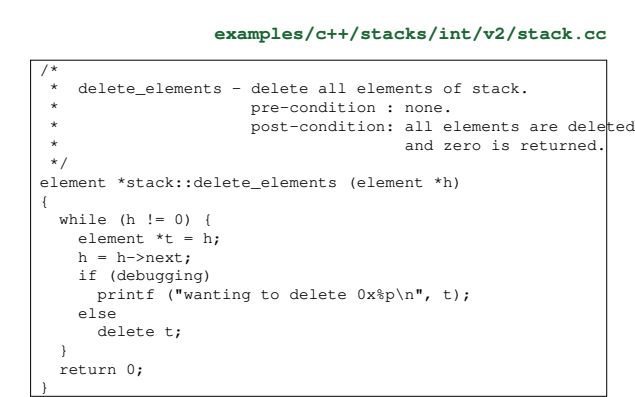

**Version 2: Stack**

slide 15 gaius

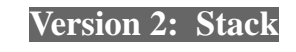

**examples/c++/stacks/int/v2/stack.cc** /\* \* delete\_element - pre-condition : e, must not be on the state. \* post-condition: places, e, onto the free post-condition: \*/ void stack::delete\_element (element \*e) { e->next = free\_list;  $free\_list = ei$ }

**Version 2: Stack**

slide 16 gaius

**examples/c++/stacks/int/v2/stack.cc**

%<br>
\* new\_element - pre-condition : none.<br>
\* post-condition: return an element either<br>
\* from the free\_list or from the h

### element \*stack::new\_element (void)

```
element *e;
 if (free list == 0)e=new element;
else
   {
       e = free_list;<br>free_list = free_list->next;
    }
 return e;
}
```
\*/

{

 $\Box$ 

slide 14 gaius

slide 13 gaius

Ē

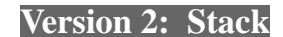

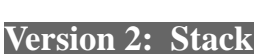

slide 18 gaius

**examples/c++/stacks/int/v2/stack.cc**

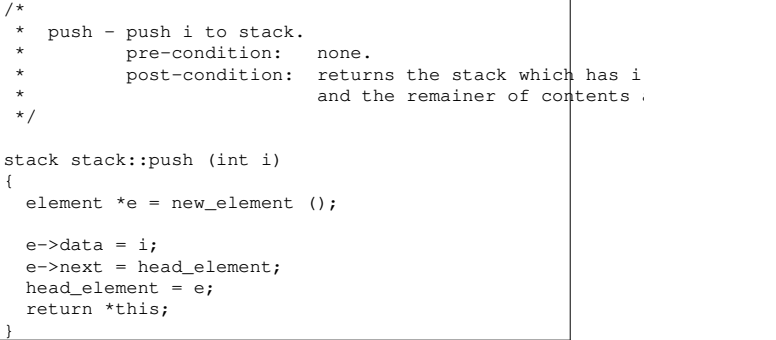

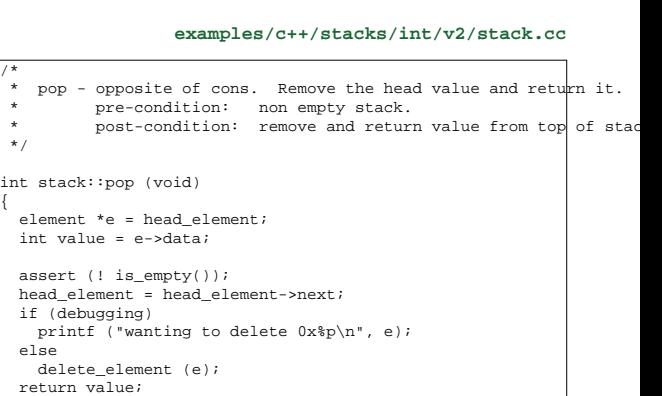

slide 19 gaius

### **Version 2: deconstructor**

/\*

 $\overline{\phantom{a}}$ 

Ē

**examples/c++/stacks/int/v2/stack.cc**

 $\tilde{\text{r}}$   $\text{stack} - \text{deconstructor}, \text{relcases}$  the memory at  $\text{arctan}$ \* pre-condition: none. \* post-condition: stack is empty. \*/ stack::˜stack (void) { head\_element = delete\_elements (head\_element); free\_list = delete\_elements (free\_list); }

**Version 2: copy**

slide 20 gaius

n **examples/c++/stacks/int/v2/stack.cc**  $\frac{1}{x}$ \* copy operator - redefine the copy operator. \* pre-condition : a stack. \* post-condition: a copy of the stack \*/ stack::stack (const stack &from) { head\_element = duplicate\_elements (from.head\_element);  $free\_list = 0;$ }

slide 17 gaius

}

## **Version 2: assignment**

 $operator =$  - redefine the assignment operator.

stack& stack::operator= (const stack &from)

if (this->head\_element == from.head\_element) return \*this;

head\_element = delete\_elements (head\_element);<br>head\_element = duplicate\_elements (from.head\_element);<br>free\_list = 0;

/\*

 $\overline{\phantom{a}}$ 

\*/

{

}

examples/c++/stacks/int/v2/stack

slide 21 gaius

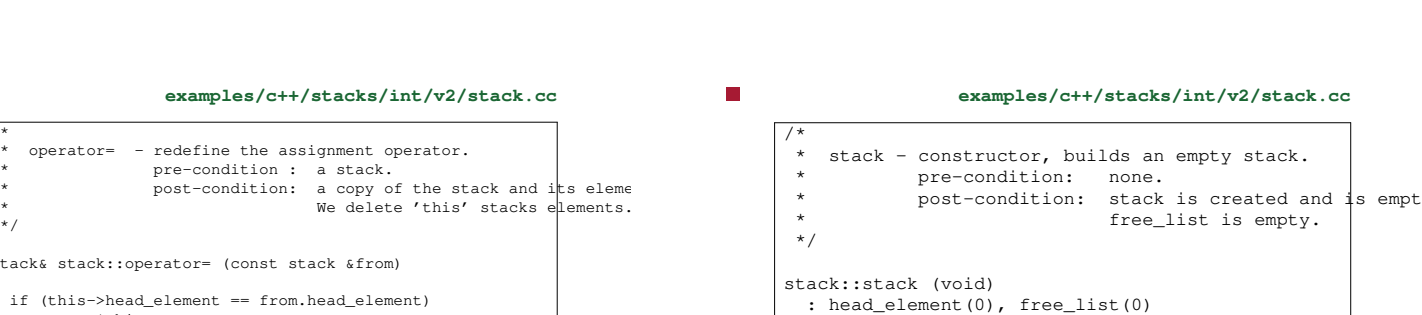

{ } **Version 2: constructor**

### slide 22 gaius